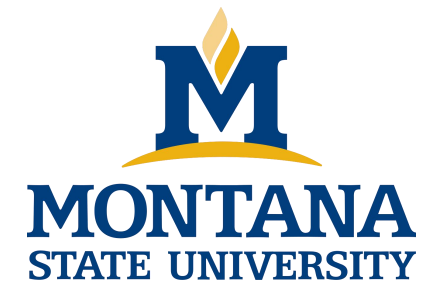

# Programming with C I

**Fangtian Zhong CSCI 112**

**Gianforte School of Computing Norm Asbjornson College of Engineering E-mail: fangtian.zhong@montana.edu 2024.04.22**

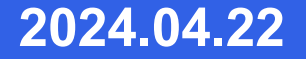

## **Dynamic Array In C**

- A dynamic array in C is a versatile and powerful data structure that provides the flexibility to allocate memory at runtime, allowing for the dynamic resizing of the array during program execution.
- Unlike static arrays, which have a fixed size determined at compile time, dynamic arrays can adapt to changing requirements, making them an essential tool in C programming for managing and manipulating data efficiently.

## **Dynamic Array In C**

**However, we can create a dynamic array with the help of the following methods:**

- Using malloc() Function
- Using calloc() Function
- Resizing Array Using realloc() Function

### **Syntax**

 $ptr = (cast-type*)$  malloc(byte-size);

**Therefore, we can produce a dynamic array of any type by**  $\dddot{\bullet}$ **allocating a single block of memory of a particular size and thus typecasting the returned pointer to the pointer of the returned type.**

#### **Example**

ptr = (int\*) malloc(100 \* sizeof(int));

#### **Here, they have used a dynamic array of type int and size 100 elements.**

#### **Example**

// C program to create dynamic array using malloc() function

 $\#$ include  $\leq$ stdio.h $>$  $\#$ include  $\le$ stdlib.h $>$ 

int main()  $\{$ 

> $\frac{1}{4}$  address of the block created hold by this pointer int\* ptr; int size;

// Size of the array printf("Enter size of elements:"); scanf("%d" , &size);

}

#### **Example**

```
// Memory allocates dynamically using malloc()
ptr = (int*)malloc(size * sizeof(int));
```

```
// Checking for memory allocation
if (ptr = \text{NULL}) {
  printf("Memory not allocated.\n");
}
```

```
else {
```

```
// Memory allocated
printf("Memory successfully allocated using "
    "malloc.\n");
```

```
\frac{1}{2} Get the elements of the array
for (int j = 0; j < size; ++j) {
  ptr[j] = j + 1;}
```

```
\frac{1}{2} Print the elements of the array
 printf("The elements of the array are: ");
 for (int k = 0; k < size; ++k) {
    printf("%d,
"
, ptr[k]);
  }
}
return 0;
```
#### **output**

Enter size of elements:5

Memory successfully allocated using malloc.

The elements of the array are: 1, 2, 3, 4, 5,

**Dynamic Memory Allocation and Initialization: calloc** is used to dynamically allocate a specified number of blocks of memory, each of a specified type. Unlike **malloc**, which does not initialize the memory, **calloc** initializes each block with a default value of 0. This ensures that **Dynamic Array Using calloc() Function**<br> **Dynamic Memory Allocation and Initialization: calloc** is used<br>
dynamically allocate a specified number of blocks of memory, ea<br>
specified type. Unlike **malloc**, which does not init

#### **Syntax**

 $ptr = (cast-type*)calloc(n, element-size);$ 

#### **Example**

ptr = (int\*) calloc(5, sizeof(float));<br> **The example provided below illustrates how to creat<br>
dynamic array using the calloc() method. The example provided below illustrates how to create a** Ö,

#### **Example**

```
// C program to create dynamic array using calloc()
function
```
 $\#$ include  $\leq$ stdio.h $>$  $\#$ include  $\le$ stdlib.h>

int main()  $\{$ 

// address of the block created hold by this pointer int\* ptr; int size;

// Size of the array printf("Enter size of elements:"); scanf("%d" , &size); // Memory allocates dynamically using calloc() ptr = (int\*)calloc(size, sizeof(int));

```
// Checking for memory allocation
if (ptr = \text{NULL}) {
 printf("Memory not allocated.\n");
}
```
else {

```
// Memory allocated
    printf("Memory successfully allocated using "
         "malloc.\n");
\frac{1}{2} Get the elements of the array
    for (int j = 0; j < size; ++j) {
       ptr[j] = j + 1;}
```
#### **Example**

return 0;

}

```
// Print the elements of the array
 printf("The elements of the array are: ");
 for (int k = 0; k < size; ++k) {
   printf("%d,
"
, ptr[k]);
 }
}
```
#### **output**

Enter size of elements:6 Memory successfully allocated using malloc. The elements of the array are:  $1, 2, 3, 4, 5, 6$ ,

**11**

- **Used to change the size of previously allocated memory.**
- **Adapt to changing memory requirements. The function**  $\ddot{\bullet}$ **takes a pointer to the old memory block and the new size in bytes as arguments.**
- **It automatically copies the data from the old block to the new one if necessary.**

#### **Syntax**

 $ptr = realloc(ptr, newSize);$ 

#### **Example**

/ C program to resize dynamic array using realloc() // function

 $\#$ include  $\leq$ stdio.h $>$  $\#$ include  $\le$ stdlib.h>

 $\{$ 

int main()

 $\frac{1}{4}$  address of the block created hold by this pointer int\* ptr; int size  $= 5$ ;

#### **Example**

```
// Memory allocates dynamically using calloc()
ptr = (int<sup>*</sup>)calloc(size, sizeof(int));if (ptr == NULL) {
  printf("Memory not allocated.\n");
  exit(0);}
else {
  printf("Memory successfully allocated using "
      "calloc.\ln");
}
```

```
// inserting elements
for (int j = 0; j < size; ++j) {
 ptr[j] = j + 1;}
```

```
printf("The elements of the array are: ");
for (int k = 0; k < size; ++k) {
  printf("%d,
"
, ptr[k]);
}
printf("\ln");
size = 10:
int *temp = ptr;
```
}

#### **Example**

```
// using realloc
ptr = realloc(ptr, size * sizeof(int));
if (!ptr) \{printf("Memory Re-allocation failed.");
  ptr = temp;}
else {
  printf("Memory successfully re-allocated using "
      "realloc.\n");
}
```

```
// inserting new elements
for (int j = 5; j < size; ++j) {
 ptr[j] = j + 10;
}
```

```
printf("The new elements of the array are: ");
for (int k = 0; k < size; ++k) {
  printf("%d,
"
, ptr[k]);
}
return 0;
```
#### **output**

Memory successfully allocated using calloc.

```
The elements of the array are: 1, 2, 3, 4, 5,
```
Memory successfully re-allocated using realloc.

The new elements of the array are: 1, 2, 3, 4, 5, 15, 16, 17, 18, 19,

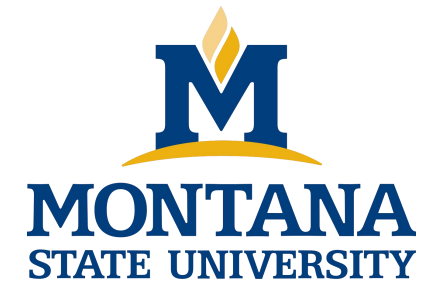

# THE END

**Fangtian Zhong CSCI 112**

> **Gianforte School of Computing Norm Asbjornson College of Engineering E-mail: fangtian.zhong@montana.edu**

**2024.04.22**